Wytnij sylaby i wklej w odpowiednie pola pod wyrazami.

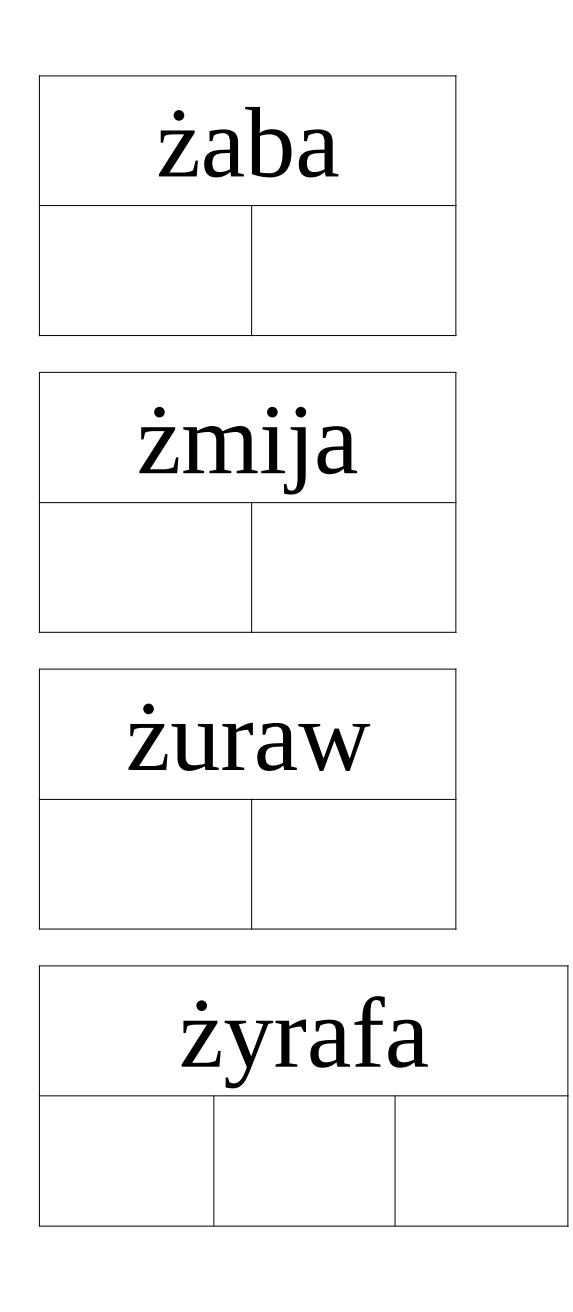

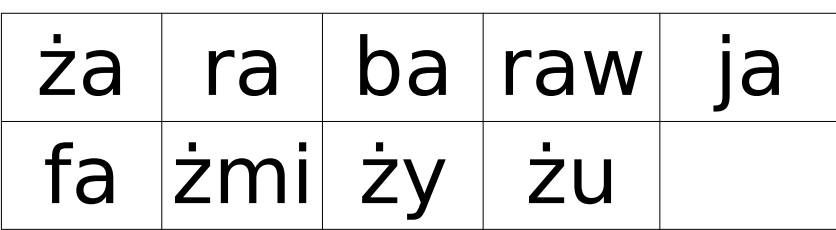

---------------------------------------------------------------------------------------------------

## Połącz literę "ż" ze zdjęciami, w których nazwie słyszysz głoskę "ż"

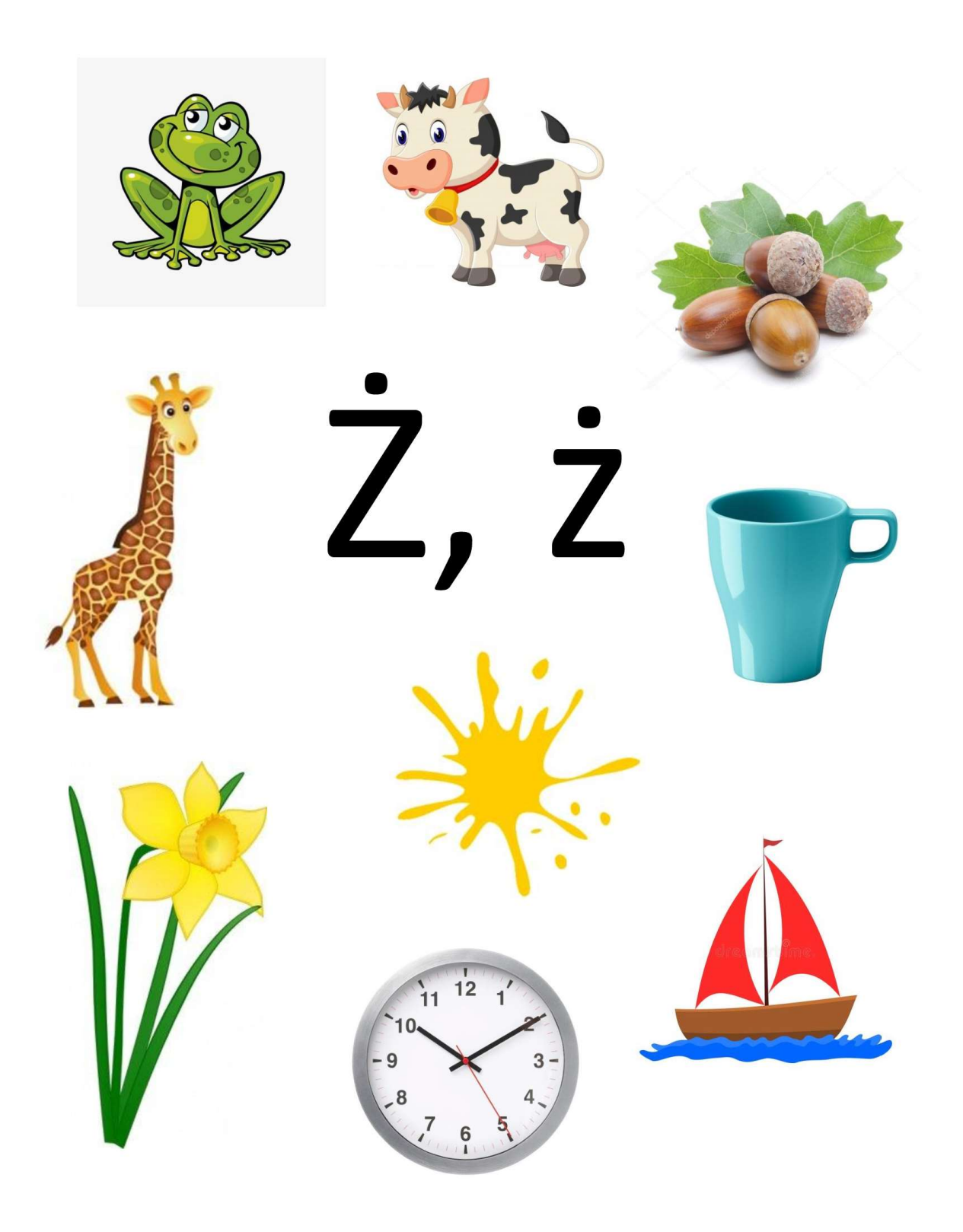